685ed2e8-0

 $\bar{\mathbf{u}}$ 

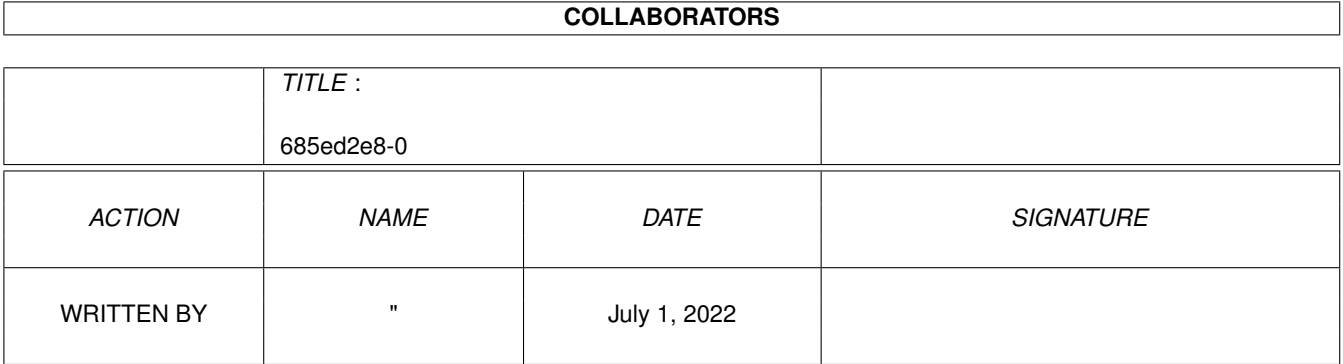

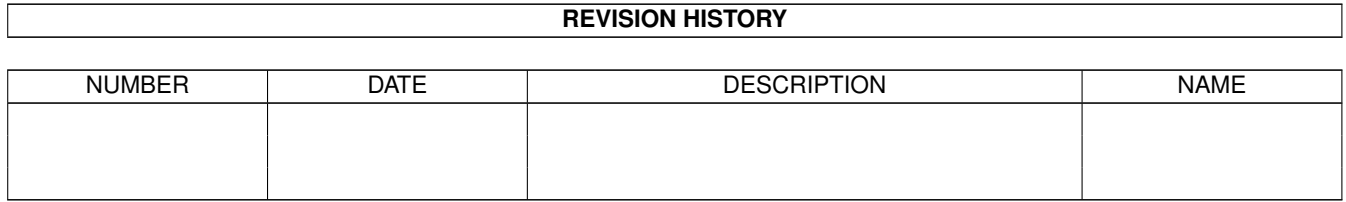

# **Contents**

#### 1 685ed2e8-0

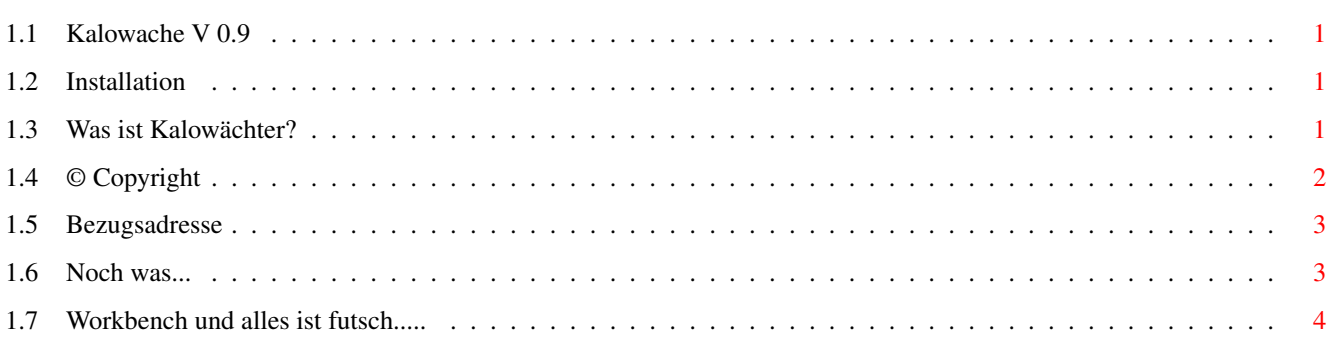

 $\mathbf 1$ 

## <span id="page-3-0"></span>**Chapter 1**

## **685ed2e8-0**

#### <span id="page-3-1"></span>**1.1 Kalowache V 0.9**

Installation~~~~~~~~~~~ Was~ist~Kalowache?~~~~~ ©~Copyright~~~~~~~~~~~~ Bezugsadresse~~~~~~~~~~ Noch~was...~~~~~~~~~~~~ Workbench~und~watt~nu??

### <span id="page-3-2"></span>**1.2 Installation**

Die Installation ist denkbar einfach! Einfach in ein Verzeichnis eurer Wahl ( am besten nennt man es auch Kalowache ) auspacken und das wars dann auch schon! Zum abspeichern der Daten empfehle ich das Dir Kalodaten. Muss aber nicht sein.

## <span id="page-3-3"></span>**1.3 Was ist Kalowächter?**

Erstmal Hallo und danke für Dein Interesse an meinem Programm!

Kalowache ist eine Lebensmitteldatenbank für den deutschsprachigen Raum. Man wählt z.B. 100 gramm "Schinken, gekocht" an und erhält folgende Informationen auf dem Bildschirm

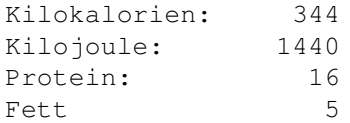

Cholesterol: 0 Kohlenhydrate 0

Die Werte werden in gramm bzw. millilitern bei Getränken ausgegeben. Man kann gramm und milliliter Zahlen eingeben und erhält auch korrekte Kommawerte. Eine Tagesstatistik sammelt alle eingegebenen Daten und gibt sie grafisch aus. Die Daten können abgespeichert und wieder eingeladen werden. So kann man sich, so man will, für jeden Wochentag die Daten absaven und hat auch später noch einen Überblick.

Wozu nun das ganze? Nun, es gibt Leute die wollen sich gesund und gut ernähren. Es gibt Leute die haben Probleme mit ihrem Bierbauch und wollen immer abnehmen, wie z.B. ich:-) Und es gibt Sportler die sich einen gezielten Ernährungsplan ausarbeiten wollen. Ich denke mal das Kalowache schon seinen Freundeskreis finden wird!

Eins sei aber noch gleich dabei gesagt: Kalowache steht noch in den Anfängen. Diese Version hier ( V 0.9 ) ist noch als BETA-Version zu verstehen. Es fehlen selbst mir persönlich noch sehr viele Lebensmitteldaten die aber im Laufe der Zeit mit eingebaut werden. Die Wochenstatistik ist noch nicht aktiviert, viele meiner neuen Ideen sind noch gar nicht mal angefangen und...... Ja, ich weiß...... es ist nicht gerade sehr Systemkonform. Dies wird sich aber bald ändern. Nervt mich nämlich auch!!

Noch eine BITTE! SCHREIBT MIR wenn ihr Fehler in der Datenberechnung findet. SCHREIBT MIR wenn ihr reschtchraibe Fehler findet. SCHREIBT MIR welche Lebensmitteldaten ihr noch sucht. Dieses Programm wird auf jeden Fall weiterentwickelt! Auch wenn Petro mit seiner neuen Firma schon wieder den Bach runter geht!!

Hier mal meine Emailadresse:

Crossy@Coloured.ndh.com

Ich wünsch euch einen guten und GESUNDEN Appetit!!!

ciao...

Frank

#### <span id="page-4-0"></span>**1.4 © Copyright**

#### KALOWACHE ist PD!

Das heißt, jeder der sich dafür interessiert darf es sich kopieren und benutzen

KALOWACHE darf nicht verändert werden! KALOWACHE darf nur komplett mit Guide weitergegeben werden! KALOWACHE ( Uff, wie oft muß ich das noch tippern ) darf schon gar nicht in sogenannten " PD-Sammlungen " ala Firma Mallander, Pawslowski etc auftauchen!! Es darf lediglich im AMINET und in nicht-kommerziellen Mailboxen öffentlich vertrieben werden!

Wer mehr als 5000 Kalorien am Tag in KALOWACHE eingibt muß außerdem beim Bundesamt für Gesundheit einen Freßschein machen! Nein Quark, aber KW ( wollte es nicht schon wieder ausschreiben müßen ) darf nicht kommerziell vertrieben werden.

Autor:

Frank Schöneberg Claudiusstrasse 4 53937 Gemünd E@Mail: Crossy@Coloured.ndh.com

#### <span id="page-5-0"></span>**1.5 Bezugsadresse**

Direkte Bezugsadresse ist das AMINET unter BIZ/DBASE.

Zweite Bezugsadresse unter der man jedes Update am schnellsten erhält ist meine Mailbox:

COLOURED.bbs:

300-28800 Bps (anal.) = 02444-911041

64000 Bps (ISDN) = 02444-911040

..... zu finden im Brett A08-USER. Dieses Brett ist auch für Gäste Freedownload!

Meine E@Mailadresse: Crossy@Coloured.ndh.com

#### <span id="page-5-1"></span>**1.6 Noch was...**

Die Idee zu KALOWACHE brachte mir ein altes Programm namens KALORIENWACHE 1.0 von Kurt Fellinger aus Wien.

Dies war und ist die einzigste Software auf dem AMIGA die ich kenne mit der es möglich war sich einen eigenen Ernährungsplan aufzustellen. Leider wurde das Programm von Kurt meines Wissens nach nie weiterentwickelt. Da ich es aber selbst ständig anwendete störten bzw. fehlten mir bald einige Dinge. Zum Beispiel so einige bestimmte Lebensmitteldaten. Darunter auch spezielle. Außerdem fehlte mir doch sehr die Möglichkeit die eingegeben Daten abzuspeichern um sie mit den Daten der nächsten Tage/Wochen zu vergleichen. Das ist notwendig wenn man sich über einen längeren Zeitraum an einen bestimmten Plan halten will. Also, nahm ich mir vor KALOWACHE zu programmieren!

Zum Programm: KW ist noch ziemlich unausgegoren. Es ist kaum Systemkonform und nicht GFX-Card kompatibel. Das soll sich in Zukunft ändern! Es kommen noch viel mehr Lebensmittel in die Datenbank. Die Statistiksache wird ausgebaut. Druckerfunktion wird eingebaut usw.

Wer noch bestimmte Lebensmittel in der Datenbank haben möchte der schreibe mir!

## <span id="page-6-0"></span>**1.7 Workbench und alles ist futsch.....**

Tja, leider ist AMOS PRO nicht gerade das was Dave Haynie als Entwicklungsumgebung für das AMIGA OS empfehlen würde....;-) Wenn ihr die Funktion WORKBENCH im Menu gewählt habt kommt ihr mit der Tastaturbelegung L AMIGA A umgehend wieder zurück zu KALOWACHE. Umgekehrt geht's genau so!

Der "Rest" des Progs ist wohl glaub ich selbsterklärend. Trotzdem.................. Aber ich verspreche es ja...... bald wird's besser!